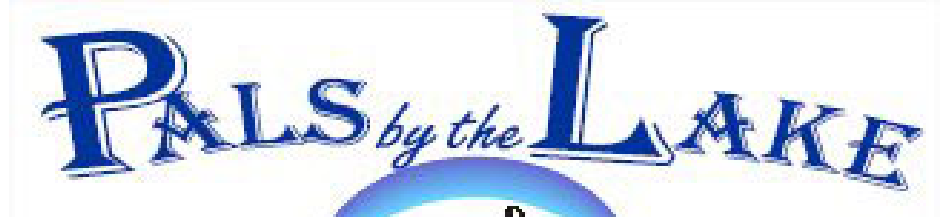

**Computer Pals for Seniors Northern Beaches Inc. Member of ASCCA** 

**Oct. 2008 No.142 President:**  Pat Kingham 9948 3614

**Treasurer:**  Anne Brady 9971 7487

**Secretary:**  Corry Dancaster 9997 2384

**Email: info@compalsnb.org.au Website: www.compalsnb.org.au** 

**The editor:**  Corry Dancaster **corryten@gmail.com** 

*This is a volunteer organisation* 

**ABN 84 043 912 101**

## **Inside this issue:**

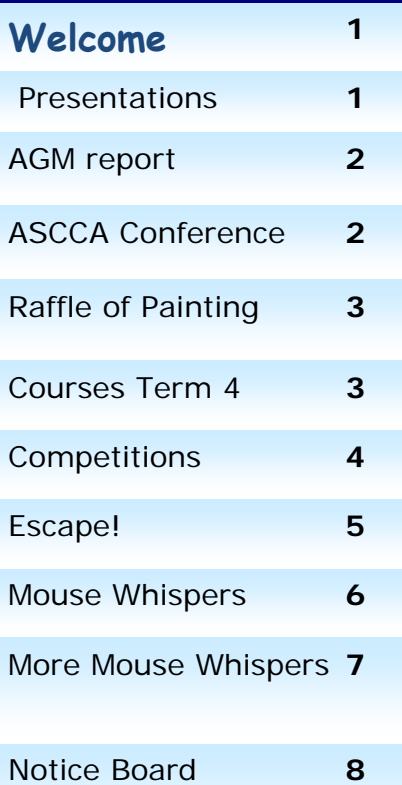

**Welcome to our October Newsletter** 

Your editor has been away on holidays and has just come back, so this newsletter may be a bit relaxed! We are starting Term 4 of 2008 and

**we wish a warm welcome to our new students!**  We are coming to the end of this year and we will have our

#### **Christmas Party**

On 12 December starting at 12.30pm in the Lakeview Hall Tramshed Arts and Community Centre Bring your friends—all are welcome.

#### **We will have a presentation on Wednesday 19 November at 1.30pm At the Tramshed Arts & Community Centre 1395a Pittwater Road Narrabeen by Marilyn Guion,**

## **'Understanding Disabilities' Here is Marilyn's introduction:**

Hi, my name is Marilyn Guion and I am looking forward to addressing the monthly meeting on the 19th November. I am a double amputee above the knees and live independently at a retirement village in Avalon. I get around in a motorised wheelchair and a real 'state of the art' motor car.

I will be talking about the challenges of every day living as a disabled person, my artwork, the marvellous people I have met, how to stay healthy and enjoy every day getting out and about and most importantly, helping other less fortunate people. Look forward to meeting everyone.

**Bring your friends—all are welcome.** 

A Presentation on 'Secure Internet Banking' by David Barclay on Wednesday 22 October **unfortunately had to be cancelled.** At such short notice it was not possible to arrange for

another presenter. We are very sorry for the inconvenience.

*This club is supported by:* 

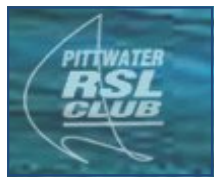

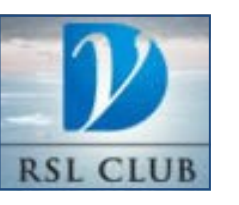

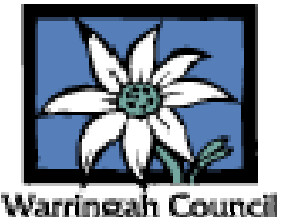

**The Tramshed** 

**NSW 2101 Tel. 9913 1433** 

**Arts & Community Centre 1395a Pittwater Road Narrabeen** 

# **'Battle of Waterloo and the effect on Australia' Presentation**

This Presentation was held on 17 September and went very well, with more than 30 attendees.

**Murray Radcliffe's** comprehensive presentation took us through the battle of Waterloo in great detail with a well

documented slide show, including many pictures of the battle

field taken by Murray and his wife Celeste, on their visit there. They also brought along a number of weapons from the period and Murray gave a clear presentation of loading a flintlock rifle.

This was very much enjoyed by all.

We do thank **Celeste and Murray Radcliffe** for their great Presentation.

We also thank **Brian Hindes**, the afternoon tea ladies and all the other helpers who once more excelled themselves. We really appreciate your help.

We are sorry that we did not manage to take some pictures of this event, but as your editor was away overseas, unfortunately we have none to show you.

> Every member of every ASCCA Club throughout Australia is invited to attend the **ASCCA Annual General Meeting**  to be held on Level 1, 280 Pitt Street, Sydney, NSW **Thursday 20th November 2008 starting at 10am. Winners of the 2008 ASCCA Competitions will be announced. Bookings Ring 02 9286 3871 Email office@ascca.org.au**

> > **Courses for Term 4 - 2008**

These courses are for members—to become a member: just pay \$25.00 for 12 months' membership, to be able to enjoy groups, workshops and courses.

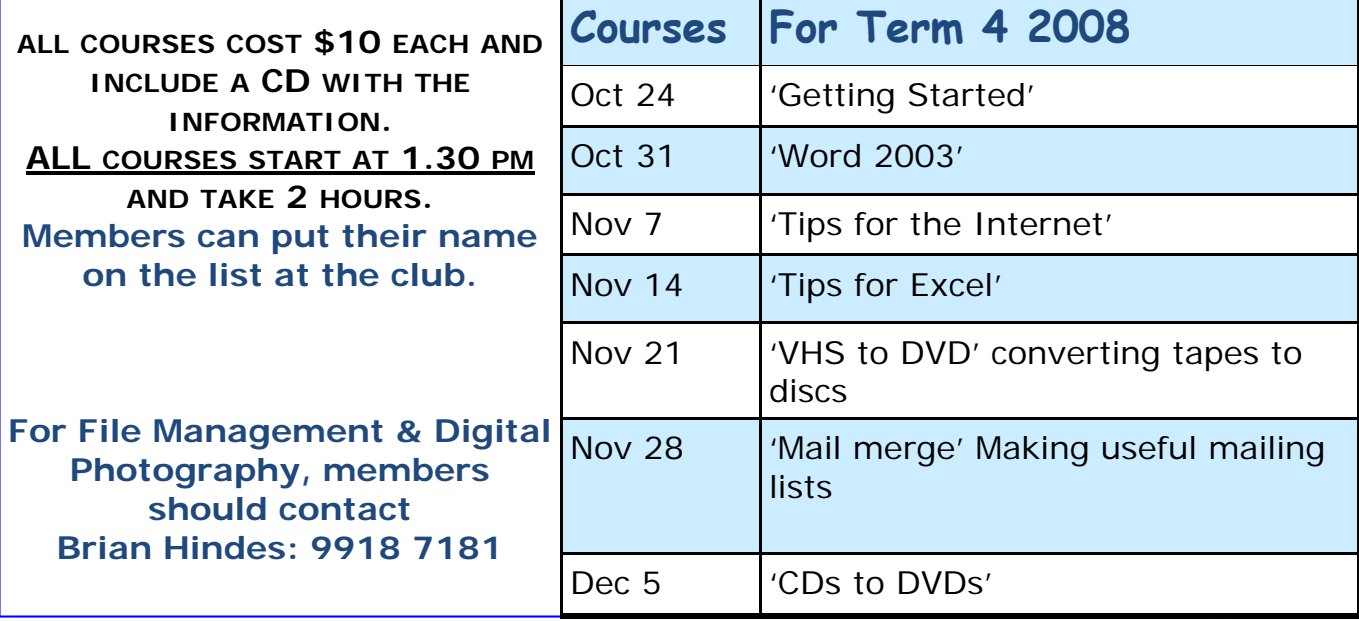

**Learning how to use 'VISTA'?** 

**'The Professor Teaches Vista' is a great help to learn Vista. This program is available from our club, please ask your Instructor for a demonstration or for more information.** 

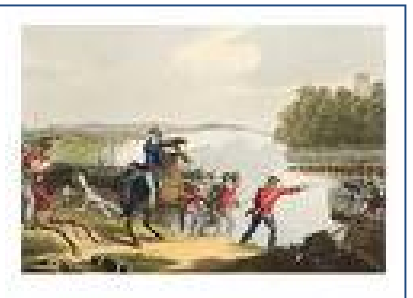

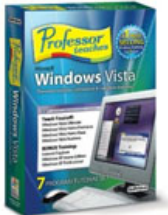

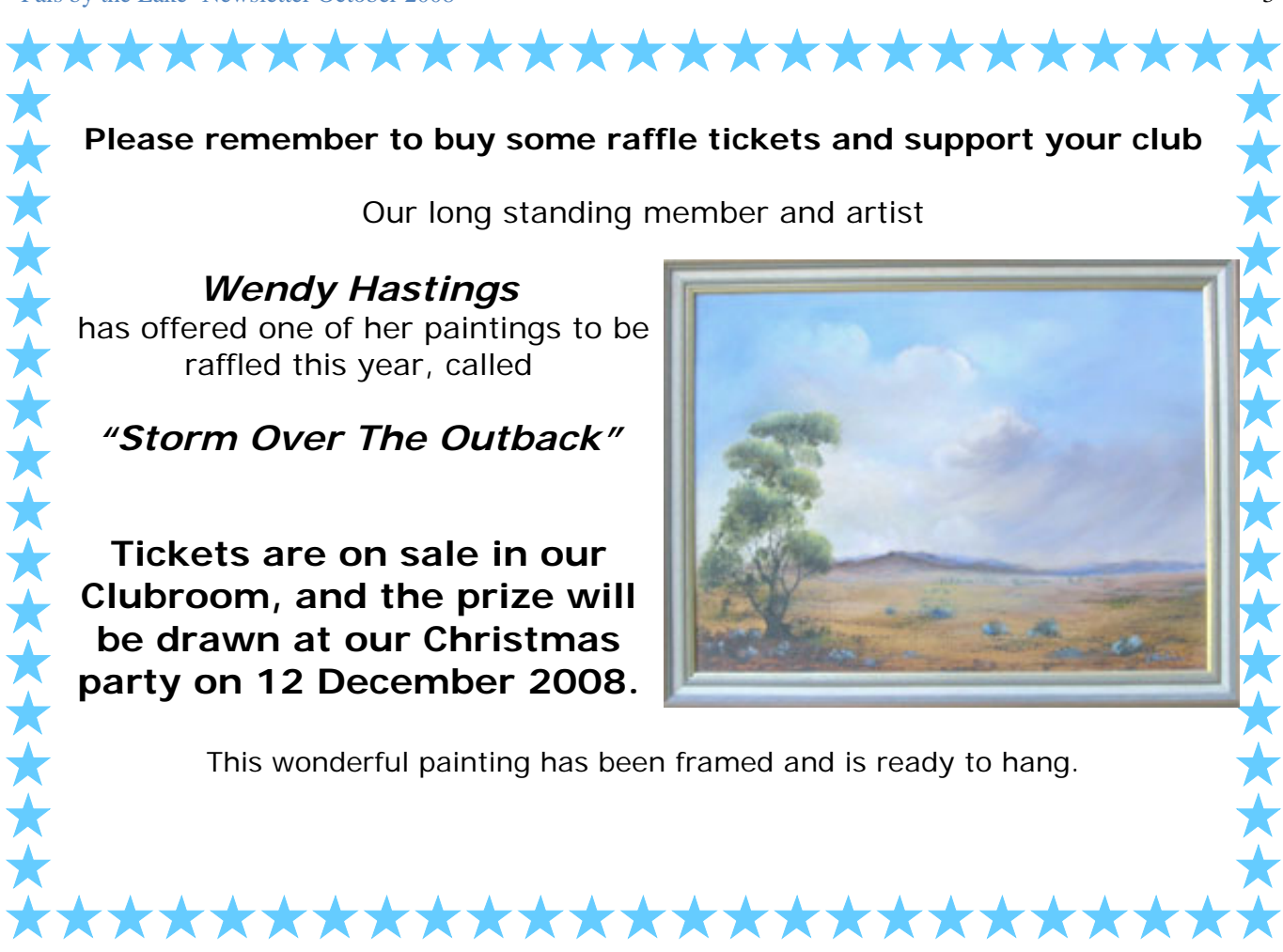

**'AS WE WERE' Competition** 

**This Competition is finishing and we have our final winner. This was a great Competition and we very much thank all Members , who supplied us with their childhood photographs. It was a lot of fun and enjoyed by all.** 

The last winner was Lexie Warder, who guessed correctly that the photograph was of Corry Dancaster, so the prize goes to her. **Congratulations Lexie!** 

**Thank you everyone for participating!** 

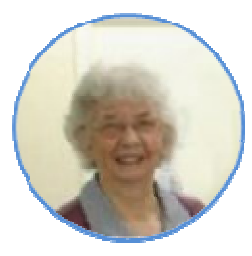

*Lexie Warder, our winner* 

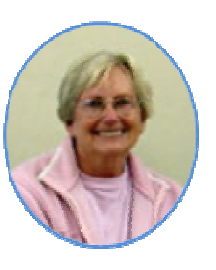

*Lexie Warder, Corry Corry Corry*<br> *Qurinor Dancaster Dancast Corry Dancaster, As she is, still young* 

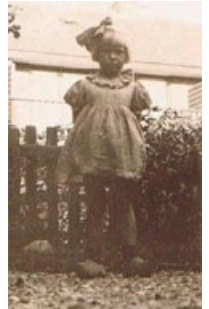

*Dancaster, young* 

**Friends are like balloons. Once you let them go, you can't get them back.**

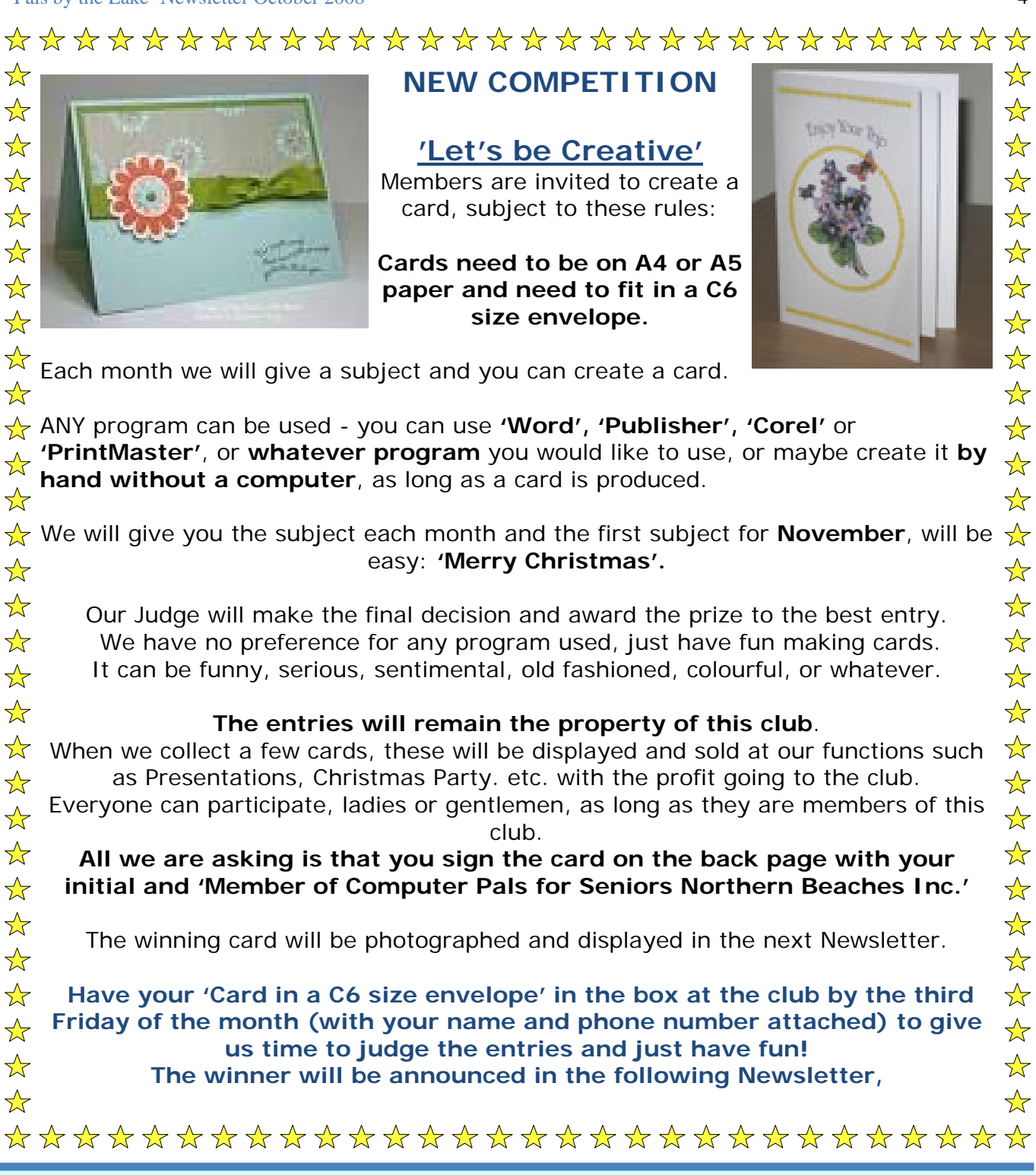

## **Only a Minnesota man can make you feel like a woman!!!!!**

A plane passed through a severe storm. The turbulence was awful, and things went from bad to worse when one wing was struck by lightning.

One woman lost it completely. She stood up in the front of the plane and screamed, 'I'm too young to die,' she cried. Then she yelled, 'If I'm going to die, I want my last minutes on earth to be memorable! Is there anyone on this plane who can make me feel like a woman?'

For a moment, there was silence. Everyone stared at the desperate woman in the front of the plane.

Then a man from Minnesota named Lars stood up in the rear of the plane. He was handsome, tall, well built, with dark brown hair and hazel eyes.

Slowly, he started to walk up the aisle, unbuttoning his shirt as he went, one button at a time. No one moved. He removed his shirt. Muscles rippled across his chest. She gasped...

**Then, he spoke... 'Iron this -- and then get me a beer.'**

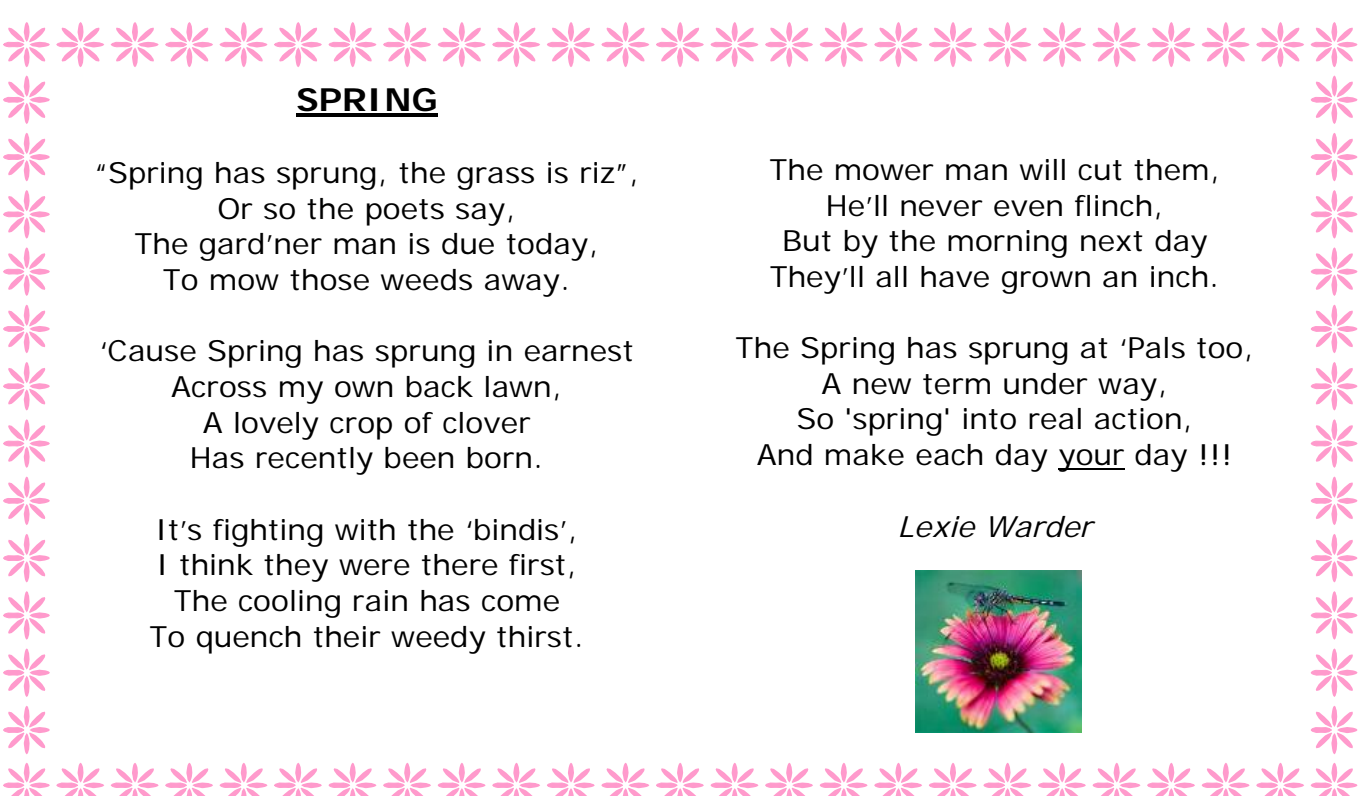

**F** reeRice.com is one of the most interesting sites we've ever featured. Not only is it well-designed, it is thoughtful, educational, and philanthropic. You can spend hours on www.FreeRice.com. Every minute you spend on it you'll be helping feed a hungry person somewhere in this world. The gap between the very rich and the very poor has become deeper and wider than ever before. Most of us, thankfully, are somewhere in between. Even if you don't have much money you can help someone who has even less, by using this site.

**Here's the concept of FreeRice.com**: It's a vocabulary quiz. Each word you get right, the site's owner promised to donate 20 grains of rice to the United Nations World Food Program. If you like challenges and you like helping people, you'll really love this site. *FreeRice has a custom database containing thousands of words at varying degrees of difficulty. There are words appropriate for people just learning English and words that will challenge the most scholarly professors. In between are thousands of words for students, business people, homemakers, doctors, truck drivers, retired people…everyone! For each word you get right, the program donates 20 grains of rice to the United Nations World Food Program. FreeRice is a sister site of the world poverty site, Poverty.com* .

#### *FreeRice has two goals:*

1. *Provide English vocabulary to everyone for free.*

2. *Help end world hunger by providing rice to hungry people for free.*

*This is made possible by the sponsors who advertise on this site.* 

Now, if you feel this site isn't your cup of tea, please take a few minutes to visit FreeRice.com anyway. I bet that you, like us, will find yourself playing the vocabulary quiz for more than a few minutes. You'll be helping yourself and others too. It's a great idea, a great site, and a great cause.

**"Be kinder than necessary" because everyone you meet is fighting some kind of battle of their own.** 

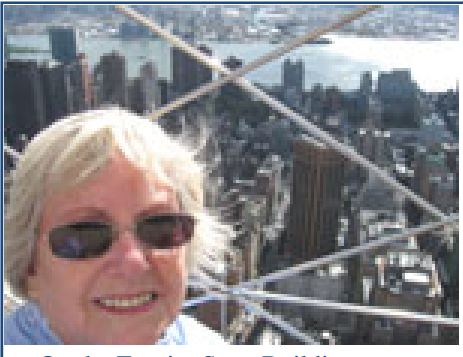

## **Corry's Escape!**

Well, some of you may have noticed that this Newsletter is a bit late, but there is a good reason: the editor went on holidays. Not just a vacation, no, it was a journey. On the Empire State Building Was a journey.<br>At Niagara Falls

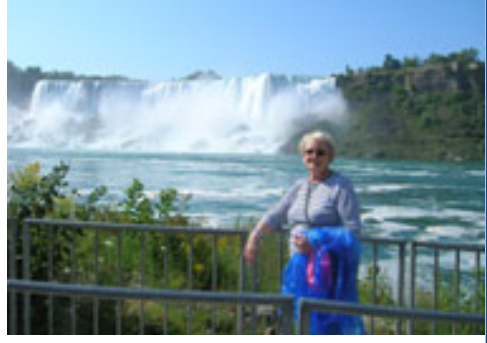

I flew to the U.S.A. via Tahiti for a one day stop and while there I enjoyed a trip right around the Island of Tahiti and a visit to the Gauguin Museum.

I arrived in New York on 15 September, to start a Coach tour into Canada via Boston. It was great.

We enjoyed some of the autumn colours and were lucky to have very beautiful weather. We had stops in Quebec, Montreal, Ottawa, Toronto, Niagara Falls, the Amish Country, Washington DC and Philadelphia, getting back to New York on 28 September, after which I had about 5 days there to see this City.

We also had a cruise to see the 'Thousand Islands' which are very beautiful and of course

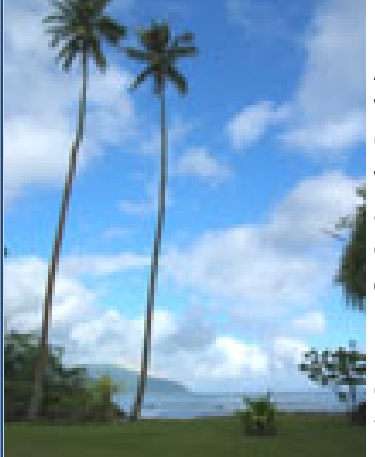

Niagara Falls.

A helicopter flight over the Falls was also very much enjoyed. Once I got back to New York, it was a challenge to see as much as I could, there is so much to enjoy! Fortunately the weather continued to be beautiful and I kept very busy trying to see the lot.

One of the most interesting things to see was looking down from the Empire State Building and hearing

In Tahiti

the history of this building. I also enjoyed looking at some museums, and just looking at the crowds is fun.

But, there were so many fantastic things, and not forgetting the shopping. In spite of what everyone told me, the shopping is not too expensive if you look around. The food also was very reasonable and easy to find.

The hotels, yes, they were expensive, especially if you are travelling by yourself, but, I had a great time. And I am fortunate to have seen so much.

So, if this Newsletter is a bit late, please forgive me this time. I am still tired but have really enjoyed the break.

Now back to work!

*Corry Dancaster* 

If you have a story to tell about your travels, or something you would like to tell us about, please contact the editor: corryten@gmail.com We will be happy to publish your story!

**LIFE IS A JOURNEY.** 

**ROLL DOWN THE WINDOW AND ENJOY THE BREEZE...**

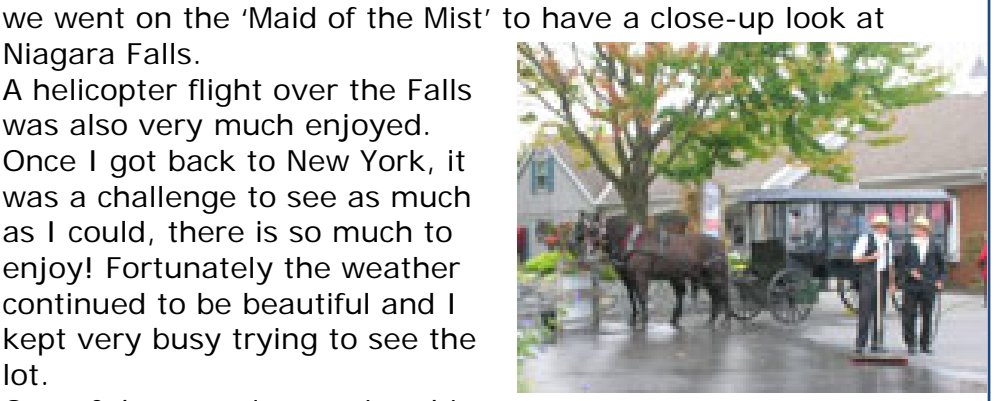

The Amish people

# **Mouse Whispers**

11 Key: When you need to see the whole Web page (like viewing a video or photo gallery), if you press the F11 key the browser window covers the screen and the toolbars disappear - so you see nothing but the page. To go back to normal all you do is press F11 again.

**D** eactivating Pesky Alerts in Vista<br>
Windows Vista is designed to thwart malicious programs, but it often annoys<br>
were interested were with constant alark about peatling paraissipp to continue experienced users with constant alerts about needing permission to continue when installing software or changing settings.

To deactivate the warnings, go to **Control Panel**, then to **User Accounts**, and remove the check on the box next to "Use User Account Control (UAC) to help protect your computer." Just make sure your PC's security software is up to date. *From: Manly Mouse.* 

### F **ree Internet Security WOT warns you about risky websites**

WOT is a free Internet security add-on for your browser. It will keep you safe from online scams, identity theft, spyware, spam, viruses and unreliable shopping sites. WOT warns you before you interact with a risky website. It's easy and it's free. Surf safer and protect your computer.

Add WOT to your browser now! http://www.mywot.com/

**rfanView** is a fast and compact image viewer/converter. It is **I** trying to be simple for beginners and powerful for professionals. Many supported file formats and features. Features include: multilanguage support, Thumbnail option, Painting, slideshow, toolbar

skins, fast directory browsing, batch conversion/editing, multipage editing, file search, change colour depth, scanning, cut/crop, IPTC edit, capturing, lossless JPG operations, effects, ICC support, EXE/SCR creating, many hotkeys, command line options and plugins. The program lets you open and edit images, as well as multiple media formats. You can cut and crop images, apply batch conversions, add, sharpen, or blur effects, create panoramas, and change colour modes easily. The program continues to add support for an array of file formats and has plug-in support for most image, video, and sound formats, including MP3, AVI, audio CD, and WMA. The interface is far from fancy but should be easy enough for most users to figure out. An IrfanView Thumbnails shortcut on the desktop offers an Explorer-like file tree that quickly displays all images in a particular folder. The latest version includes a basic drawing palette made accessible by hitting F12. It contains simple Erase, Draw, Fill, Rotate, Draw an Arrow, and Colour Picker commands, perfect for grabbing screenshots and highlighting image specifics.

IrfanView does what it does well. It's not going to replace a major paint program, but why use a meat cleaver to cut a stick of butter? It is Free from: **http://www.irfanview.com**

reebee of the Month: If photo and image editing is something you like to do, or need to do, or want to learn to do, you can't go wrong with this. It's easy-to-use, and it has many of the features you'll find on programs costing more. But, you, my friend, don't have to cough up a single dime for Photoscape.

This program isn't going to replace Adobe Photoshop or Corel's PaintShopPro, but it's really a great and feature-filled program that can do almost any normal image editing task you'll ever need. You can crop, resize, add text, filter, and otherwise improve or enhance your images or digital photos easily and without having to read a 500-page manual. The interface is simple and clean - and best of all logical, so you don't have to read page after page of help files. From: http://www.photoscape.org/ps/main/index.php

**Every child is an artist. The problem is how to remain an artist once he grows up. Pablo Picasso** 

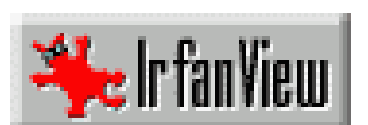

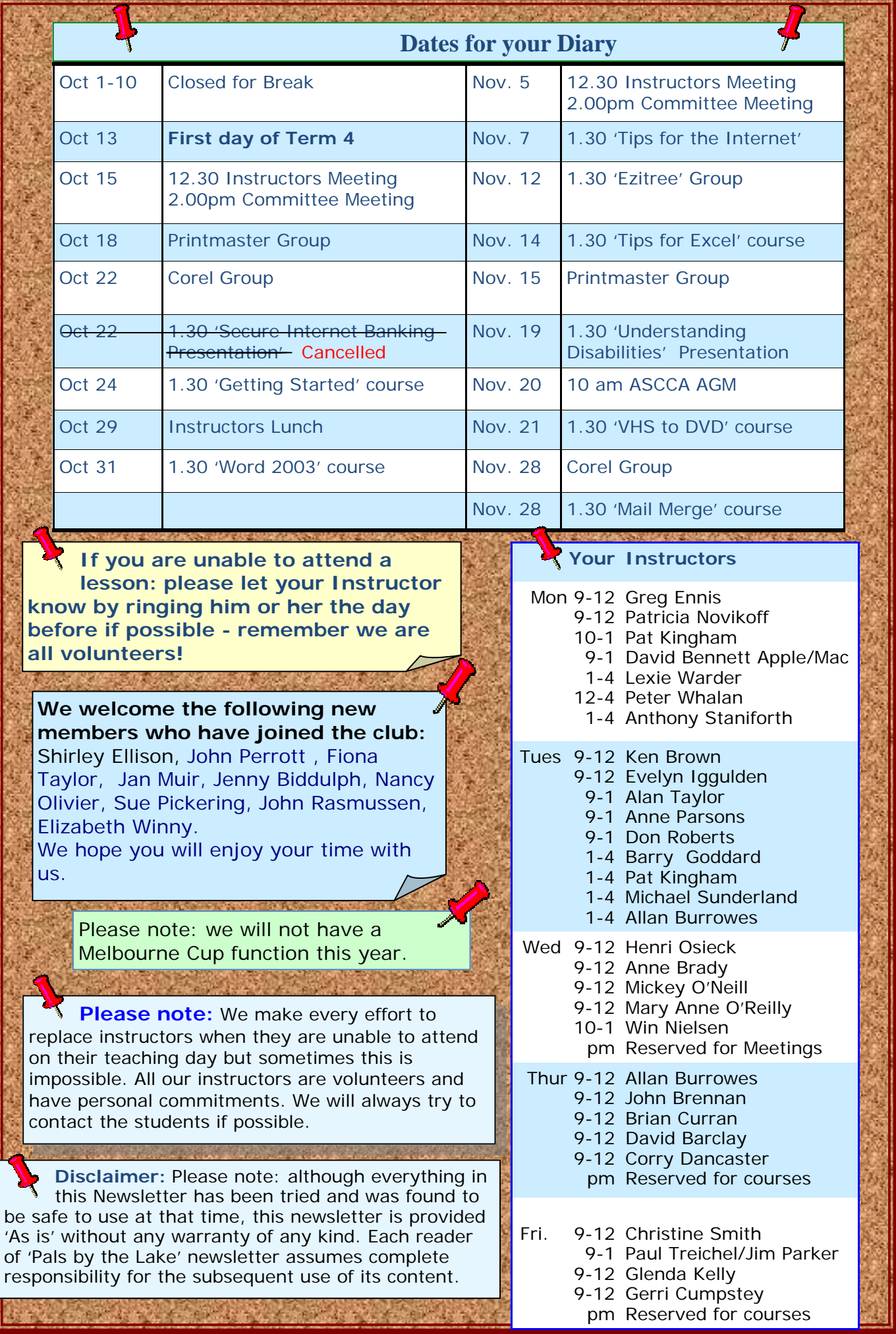